ครูภณิชญา ชมสุวรรณ

## ิ การแบ่งหน่วยการเรียนการสอน รายวิชานโยบายผลิตภัณฑ์และราคา

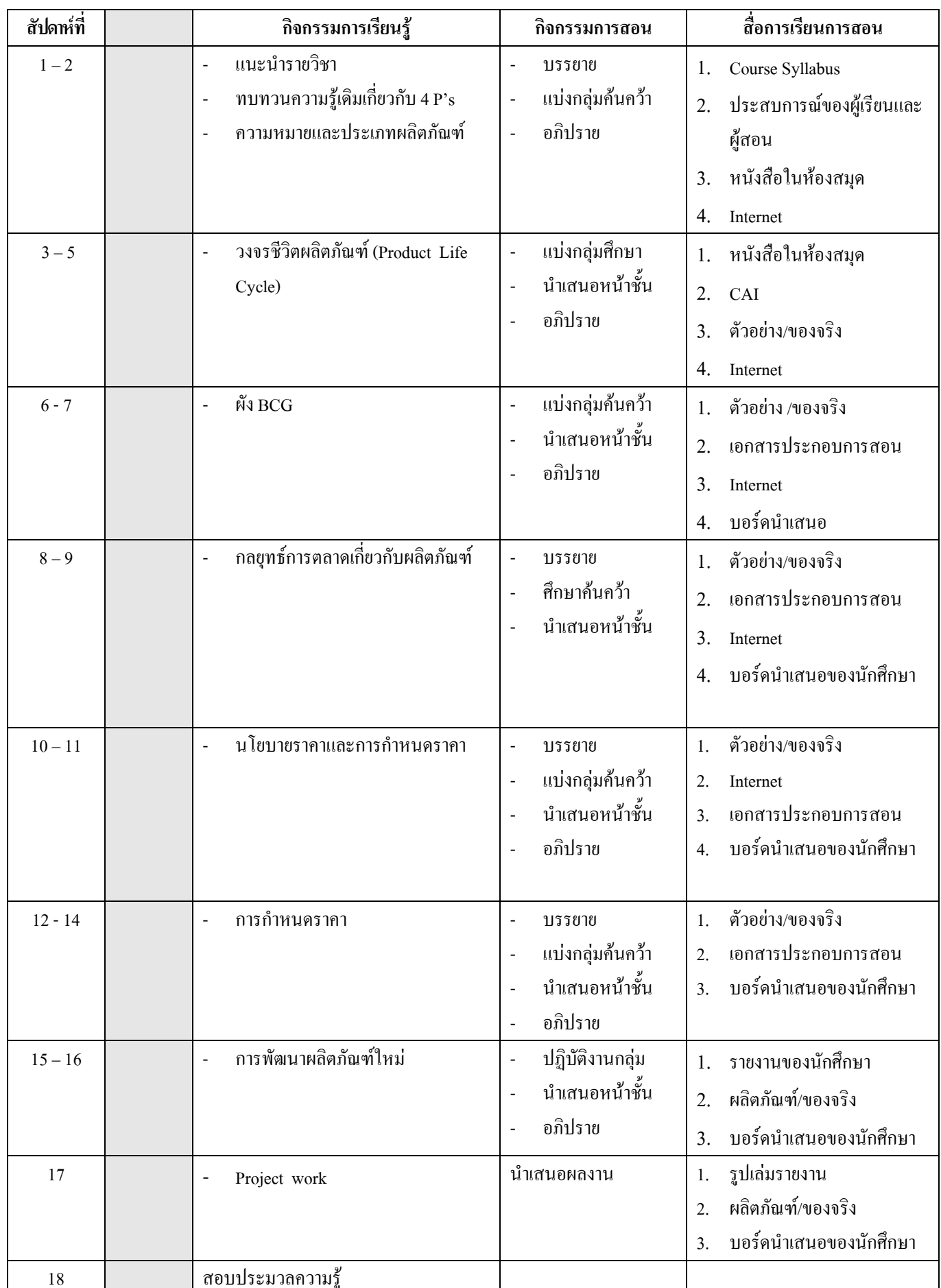